Analysis of Covariance

# Analysis of covariance

- ▶ ANOVA: explanatory variables categorical (divide data into groups)
- $\blacktriangleright$  traditionally, analysis of covariance has categorical  $x$ 's plus one numerical  $x$  ("covariate") to be adjusted for.
- ▶ 1m handles this too.
- ▶ Simple example: two treatments (drugs) (a and b), with before and after scores.
- $\triangleright$  Does knowing before score and/or treatment help to predict after score?
- ▶ Is after score different by treatment/before score?

### Data

Treatment, before, after:

- a 5 20 a 10 23 a 12 30 a 9 25 a 23 34 a 21 40 a 14 27 a 18 38 a 6 24 a 13 31 b 7 19 b 12 26 b 27 33 b 24 35 b 18 30 b 22 31
- $h$  26 34

# Packages

library(tidyverse) library(broom) library(marginaleffects)

the last of these for predictions.

## Read in data

url <- "http://ritsokiguess.site/datafiles/ancova.txt" prepost <- read\_delim(url, " ") prepost

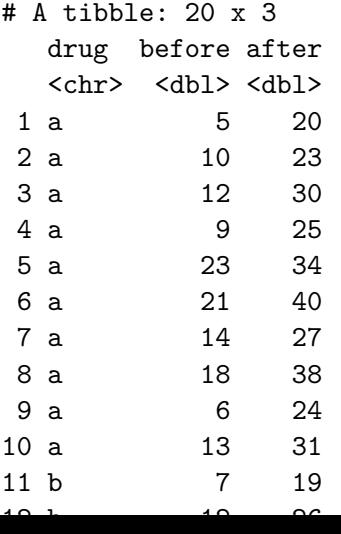

# Making a plot

 $ggplot(preport, aes(x = before, y = after, colour = drug))$ geom\_point() + geom\_smooth(method = "lm")

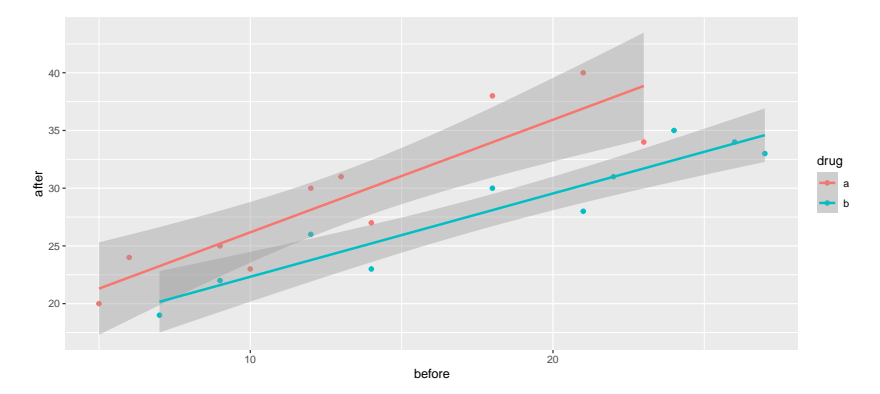

### **Comments**

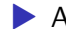

▶ As before score goes up, after score goes up.

- ▶ Red points (drug A) generally above blue points (drug B), for comparable before score.
- 

▶ Suggests before score effect *and* drug effect.

### The means

```
prepost %>%
  group by (\text{drug}) %>%
  summarize(
    before mean = mean(before),
    after mean = mean(after)
  )
```

```
# A tibble: 2 \times 3drug before_mean after_mean
 <chr> <dbl> <dbl>
1 a 13.1 29.2
2 b 18 28.1
```
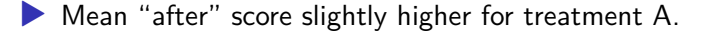

```
▶ Mean "before" score much higher for treatment B.
```
▶ Greater *improvement* on treatment A.

```
Testing for interaction
   prepost.1 \leq lm(after \sim before * drug, data = prepost)
   anova(prepost.1)
```
Analysis of Variance Table

```
Response: after
           Df Sum Sq Mean Sq F value Pr(>F)
before 1 430.92 430.92 62.6894 6.34e-07 ***
drug 1 115.31 115.31 16.7743 0.0008442 ***
before:drug 1 12.34 12.34 1.7948 0.1990662
Residuals 16 109.98 6.87
---
Signif. codes: 0 '***' 0.001 '**' 0.01 '*' 0.05 '.' 0.1 '
summary(prepost.1)
```

```
Ca11:lm(formula = after ~ before ~* drug, data = prepost)
```
# **Predictions**

Set up values to predict for:

summary(prepost)

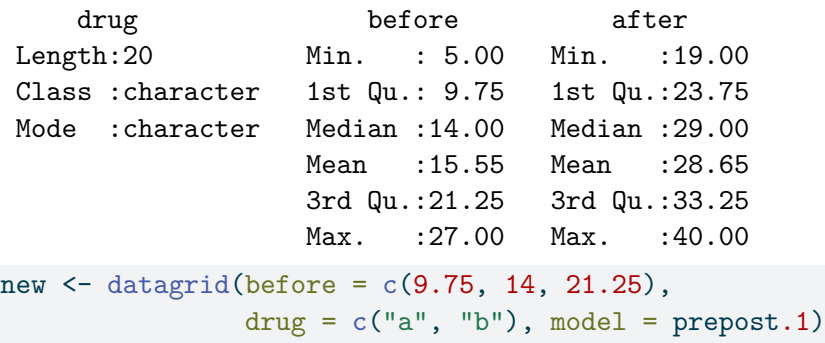

new

before drug rowid

- 1 9.75 a 1
- 2 9.75 b 2
- 3 14.00 a 3

#### and then

cbind(predictions(prepost.1, newdata = new))  $\frac{1}{2}$ select(drug, before, estimate, conf.low, conf.high)

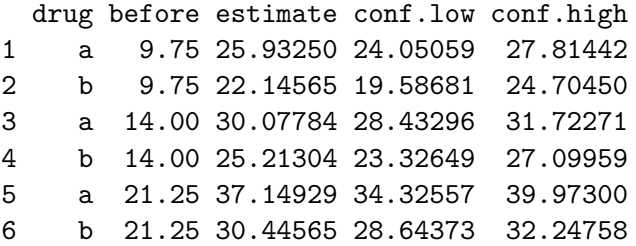

# Predictions (with interaction included), plotted

plot\_predictions(model = prepost.1, condition =  $c("before"$ 

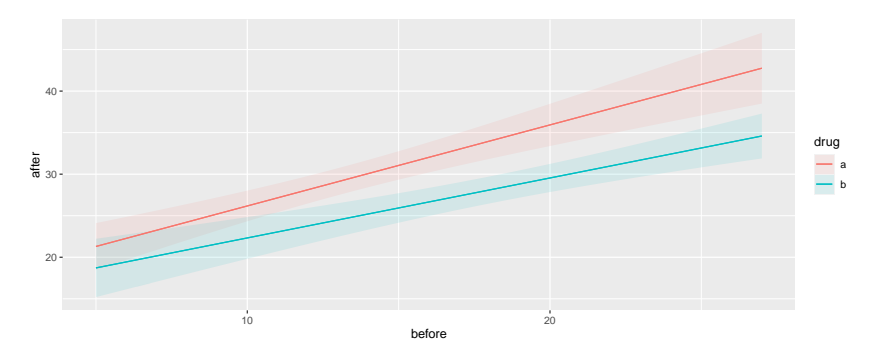

Lines almost parallel, but not quite.

```
Taking out interaction
    prepost. 2 \leq update (prepost. 1, . \sim . - before: drug)
    summary(prepost.2)
```
 $Ca11:$  $lm(formula = after ~ before + drug, data = prepost)$ Residuals: Min 1Q Median 3Q Max -3.6348 -2.5099 -0.2038 1.8871 4.7453 Coefficients: Estimate Std. Error t value Pr(>|t|) (Intercept) 18.3600 1.5115 12.147 8.35e-10 \*\*\* before 0.8275 0.0955 8.665 1.21e-07 \*\*\* drugb  $-5.1547$   $1.2876$   $-4.003$   $0.000921$  \*\*\* --- Signif. codes: 0 '\*\*\*' 0.001 '\*\*' 0.01 '\*' 0.05 '.' 0.1 ' ' 1

Residual standard error: 2.682 on 17 degrees of freedom Multiple R-squared: 0.817, Adjusted R-squared: 0.7955

## **Predictions**

cbind(predictions(prepost.2, newdata = new))  $\frac{1}{2}$ select(drug, before, estimate)

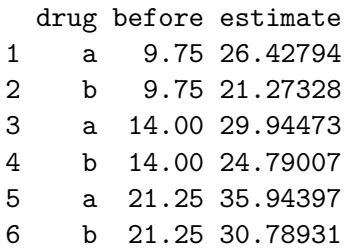

# Plot of predicted values

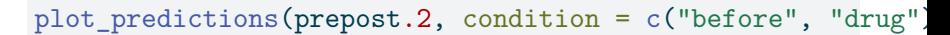

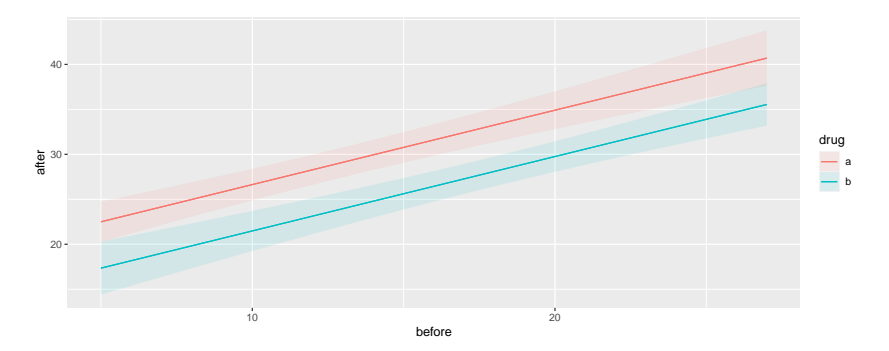

This time the lines are *exactly* parallel. No-interaction model forces them to have the same slope.

#### Different look at model output

• anova (prepost.2) tests for significant effect of before score and of drug, but doesn't help with interpretation.

 $\blacktriangleright$  summary (prepost.2) views as regression with slopes: summary(prepost.2)

```
C_{21}11\cdotlm(formula = after ~ before + drug, data = prepost)Residuals:
   Min 1Q Median 3Q Max
-3.6348 -2.5099 -0.2038 1.8871 4.7453
Coefficients:
           Estimate Std. Error t value Pr(>|t|)
(Intercept) 18.3600 1.5115 12.147 8.35e-10 ***
before 0.8275 0.0955 8.665 1.21e-07 ***
drugb -5.1547 1.2876 -4.003 0.000921 ***
---
Signif. codes: 0 '***' 0.001 '**' 0.01 '*' 0.05 '.' 0.1 ' ' 1
Residual standard error: 2.682 on 17 degrees of freedom
```
Multiple R-squared: 0.817, Adjusted R-squared: 0.7955  $F_{-}$ statistic: 37.96 on 2 and 17  $DF_{-}$  p-value: 5.372e-07

#### Understanding those slopes tidy(prepost.2)

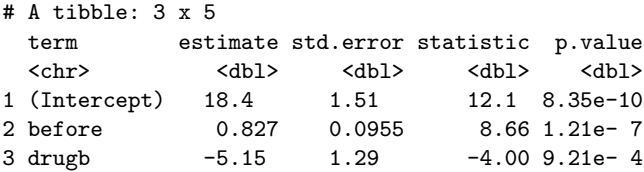

▶ before ordinary numerical variable; drug categorical.

- ▶ 1m uses first category druga as baseline.
- ▶ Intercept is prediction of after score for before score 0 and *drug A*.
- ▶ before slope is predicted change in after score when before score increases by 1 (usual slope)
- ▶ Slope for drugb is *change* in predicted after score for being on drug B rather than drug A. Same for *any* before score (no interaction).

# Summary

- ▶ ANCOVA model: fits different regression line for each group, predicting response from covariate.
- ▶ ANCOVA model with interaction between factor and covariate allows different slopes for each line.
- ▶ Sometimes those lines can cross over!
- $\blacktriangleright$  If interaction not significant, take out. Lines then parallel.
- ▶ With parallel lines, groups have consistent effect regardless of value of covariate.